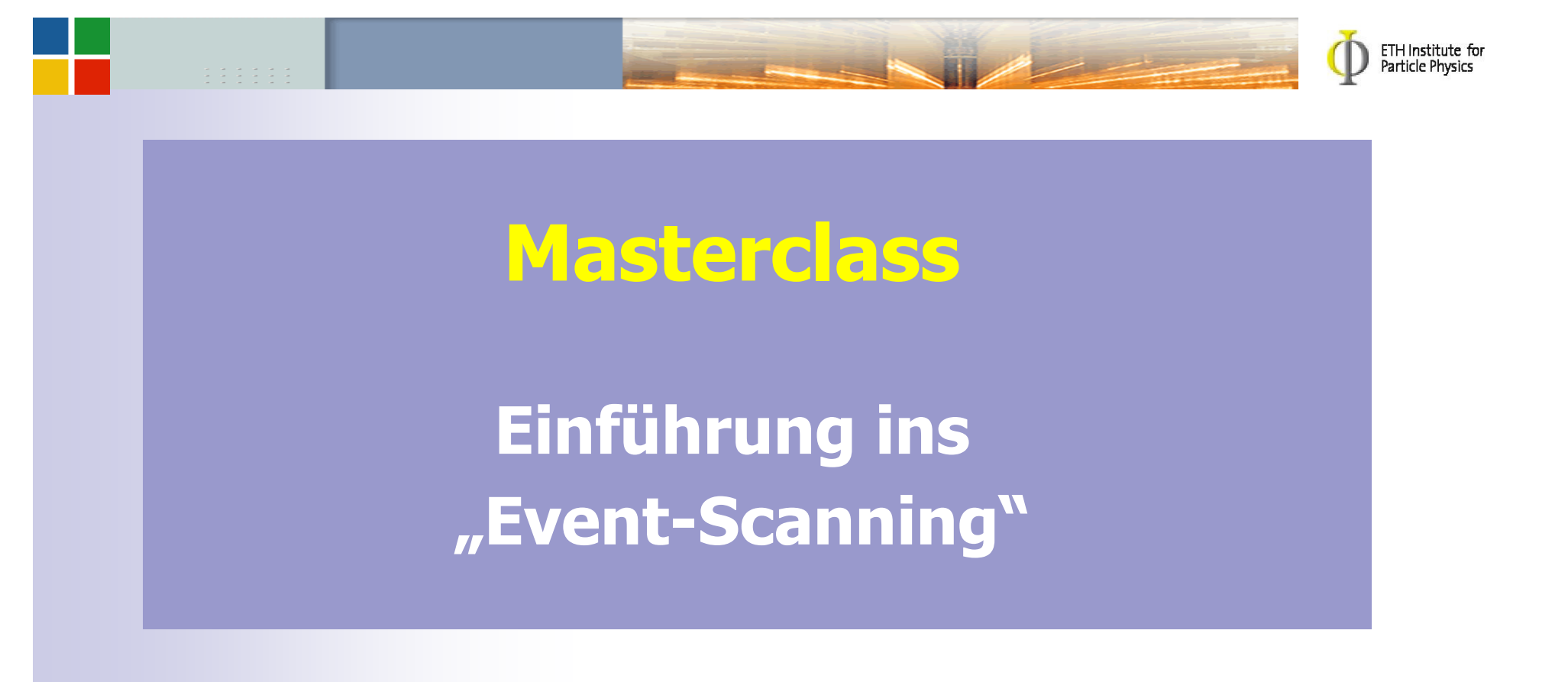

### C.Grab, M.Del Degan, L. Wehrli Zürich, 14.3.2008

## Was kann passieren, wenn Elektronen und Positronen kollidieren?

- $e^+ + e^- \rightarrow \gamma \rightarrow e^+ + e^-$  bei allen Energien :  $\gamma =$  Photon
- Bei LEP sind die Energien gleich:  $E(e+) = E(e-)$  $\bullet$
- Bei genügender Energie entsteht als "Zwischenstation" ein Z-Boson, das sofort wieder zerfällt in verschiedene Zerfallskanäle; die Theorie sagt uns wie und wie oft.
- $\mathrm{e}^+$  +  $\mathrm{e}^{\scriptscriptstyle +}$   $\rightarrow$ e+ + e<sup>-</sup> → Z → e+ + e<sup>-</sup><br>e+ + e<sup>-</sup> → Z → µ+ + µ<sup>-</sup>
- e+ + e<sup>-</sup> → Z → µ+ + µ<sup>-</sup><br>e+ + e<sup>-</sup> → Z → τ+ + τ<sup>-</sup>
- e+ + e− → Z → τ+ + τ<br>e+ + e− → Z → ν + <u>ν</u><br>e+ + e− → Z → α + α
- $e^+ + e^- \rightarrow Z \rightarrow q + q$
- 
- dies wollen wir selbst prüfen !

**ETH Institute for** 

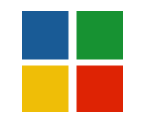

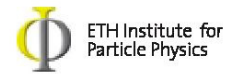

# Wie "misst" man das "Z" ?

- Produziere viele Z und messe den Zerfall jedes einzelnen Z.
- Benutze "Detektor" = Messapparatur, die alle "Zerfallsprodukte" im Zerfallsprozess aufzeichnet.
- >Jede einzelne Reaktion muss identifiziert, klassifiziert und im Detail vermessen werden.
- -Vergleiche Eigenschaften und Häufigkeiten von bestimmten Mustern in den vielen Reaktionen.
- Vergleich mit Vorhersagen des theoretischen Modells

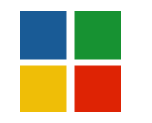

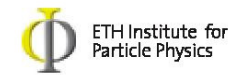

## Aufgabenstellung

→ Bestimmen Sie die relative Häufigkeit, mit der das<br>Z-boson in diese verschiedenen Kanäle zerfällt, das so Z-boson in diese verschiedenen Kanäle zerfällt, das so genannte Verzweigungsverhältnis (Branching Ratio).

- Lernen Sie die Unterschiede zu erkennen
- Wenden Sie diese Kenntnis an und sortieren Sie Ereignisse nach verschiedenen Zerfallskanälen, also nach Z-Zerfällen in<br>Elektronen, Myonen, Tau und Quark-Paare Elektronen, Myonen, Tau und Quark-Paare.
- Bestimmen Sie die relativen Zerfallsverhältnisse B der Z-Bosonen durch Zählen dieser klassifizierten Ereignisse.

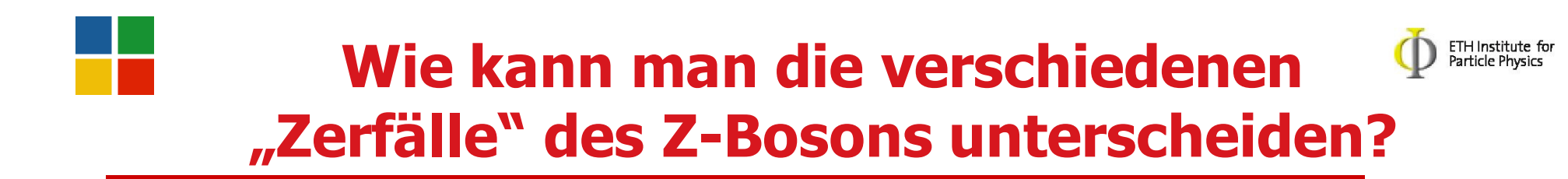

- Wir werden jetzt Unterscheidungskriterienanhand von Beispielen diskutieren.
- Wie sehen Zerfälle in Quarks, Elektronen, Myonen …etc. aus ?
- Was macht Quarks speziell?

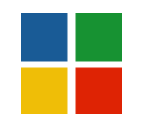

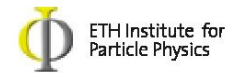

### Detektorquerschnitt mit Teilchenspuren

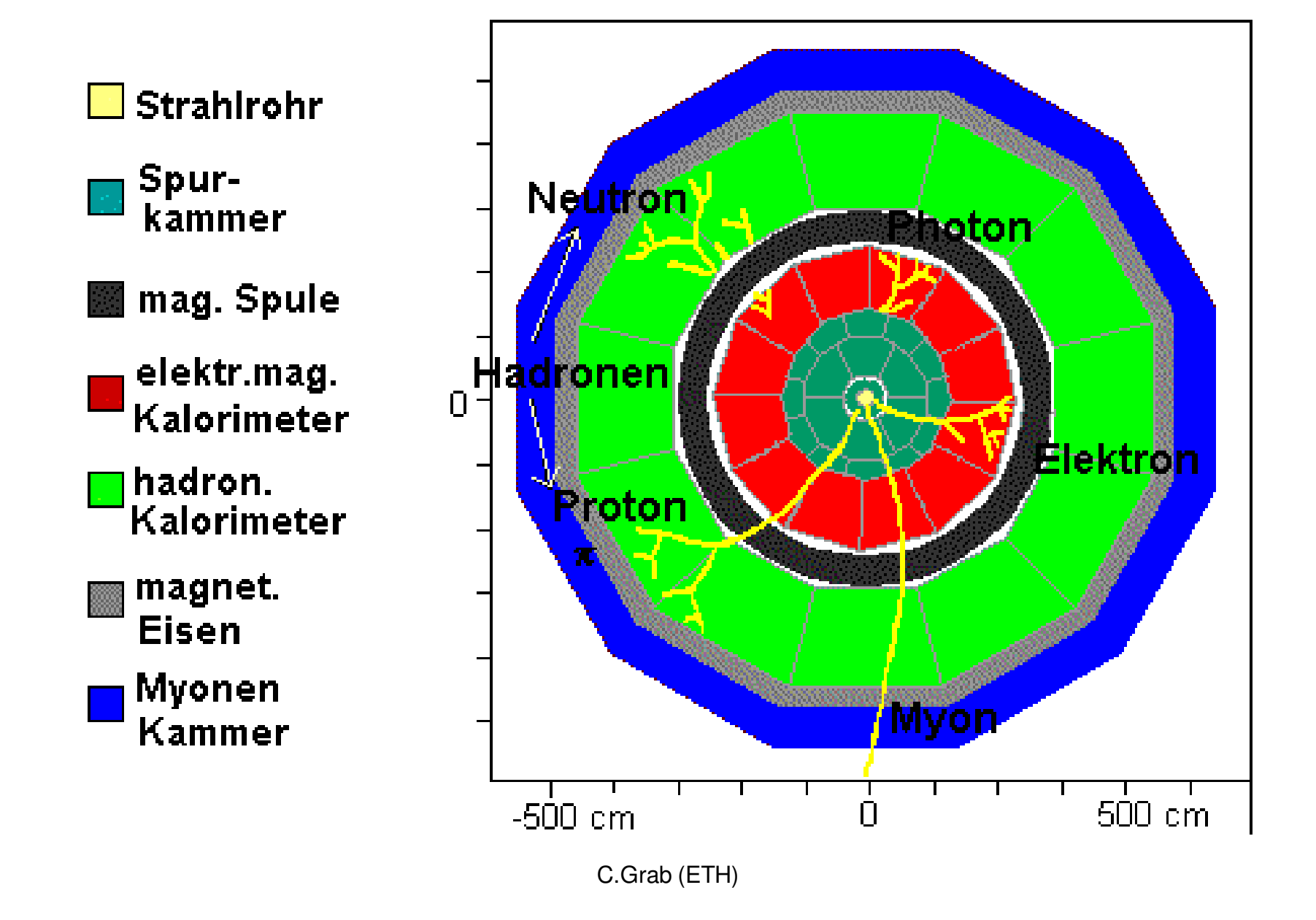

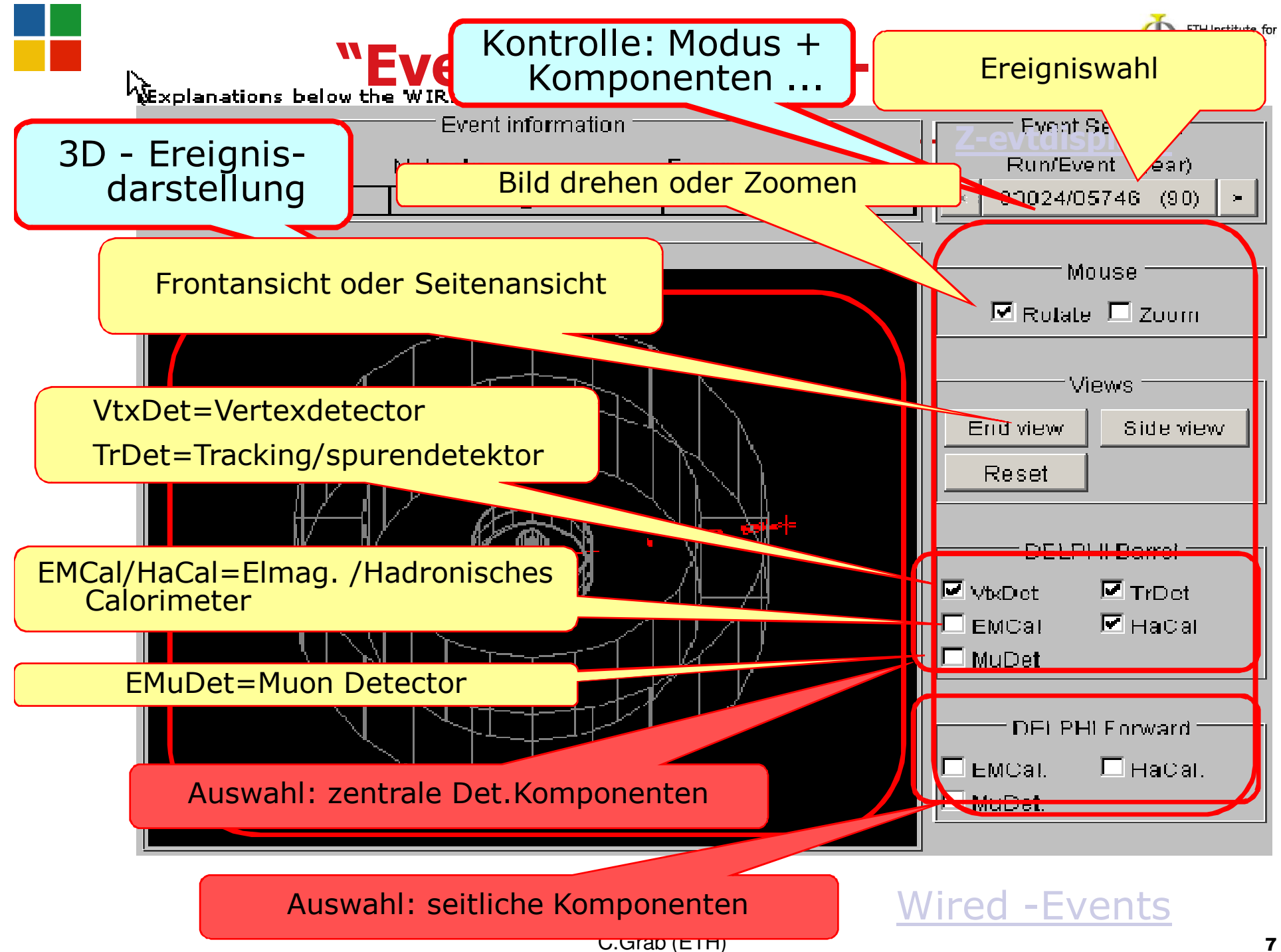

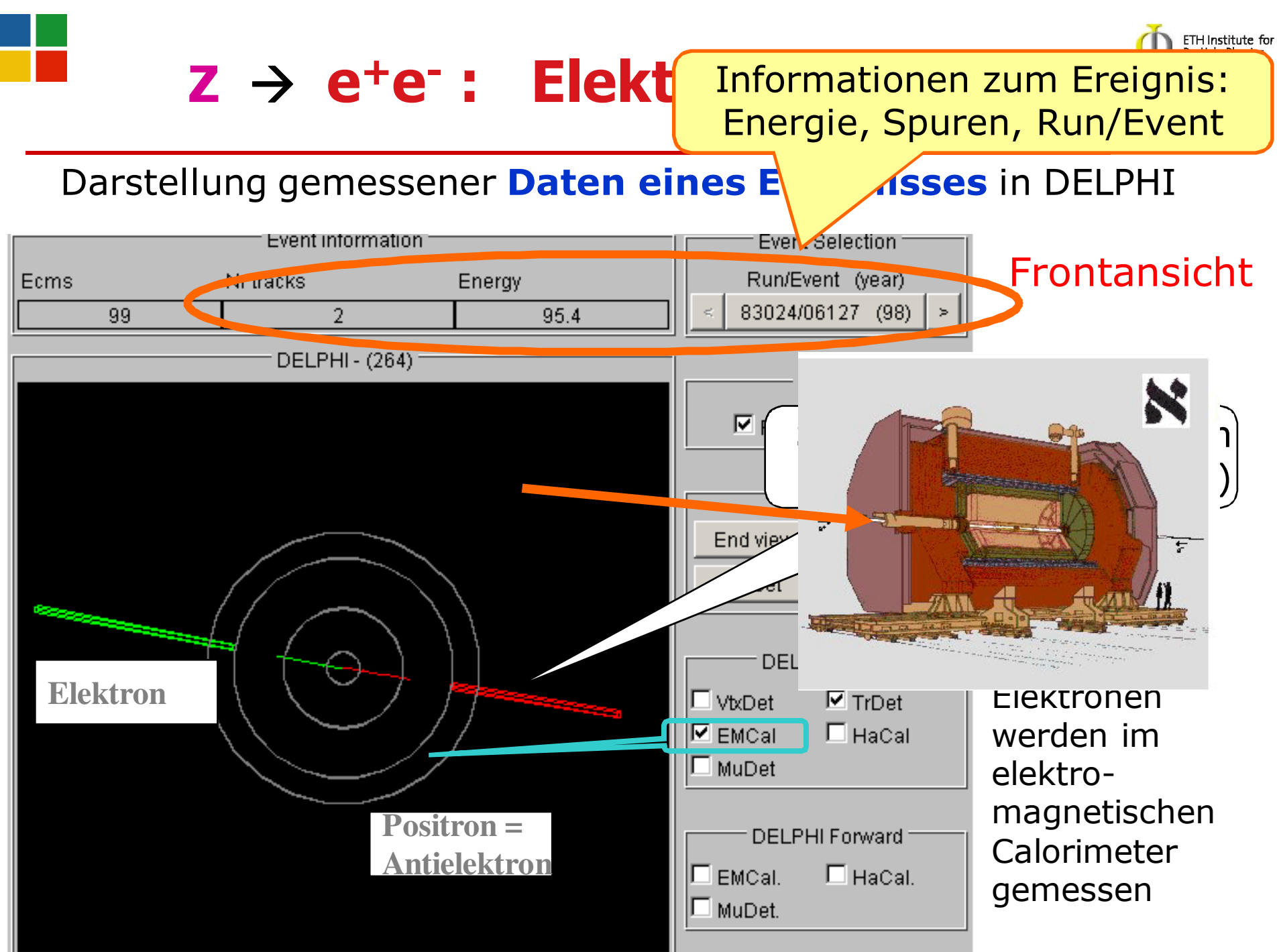

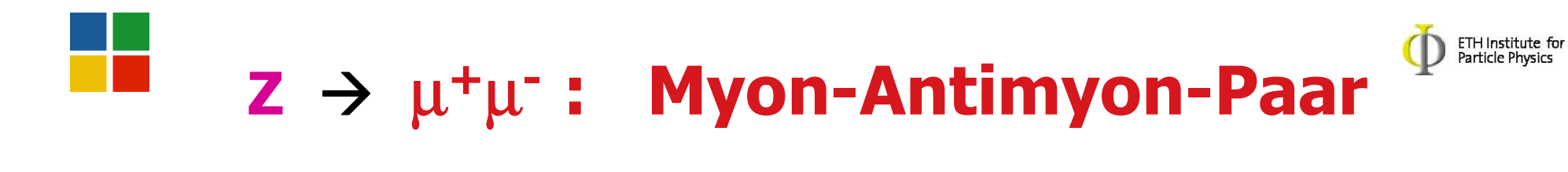

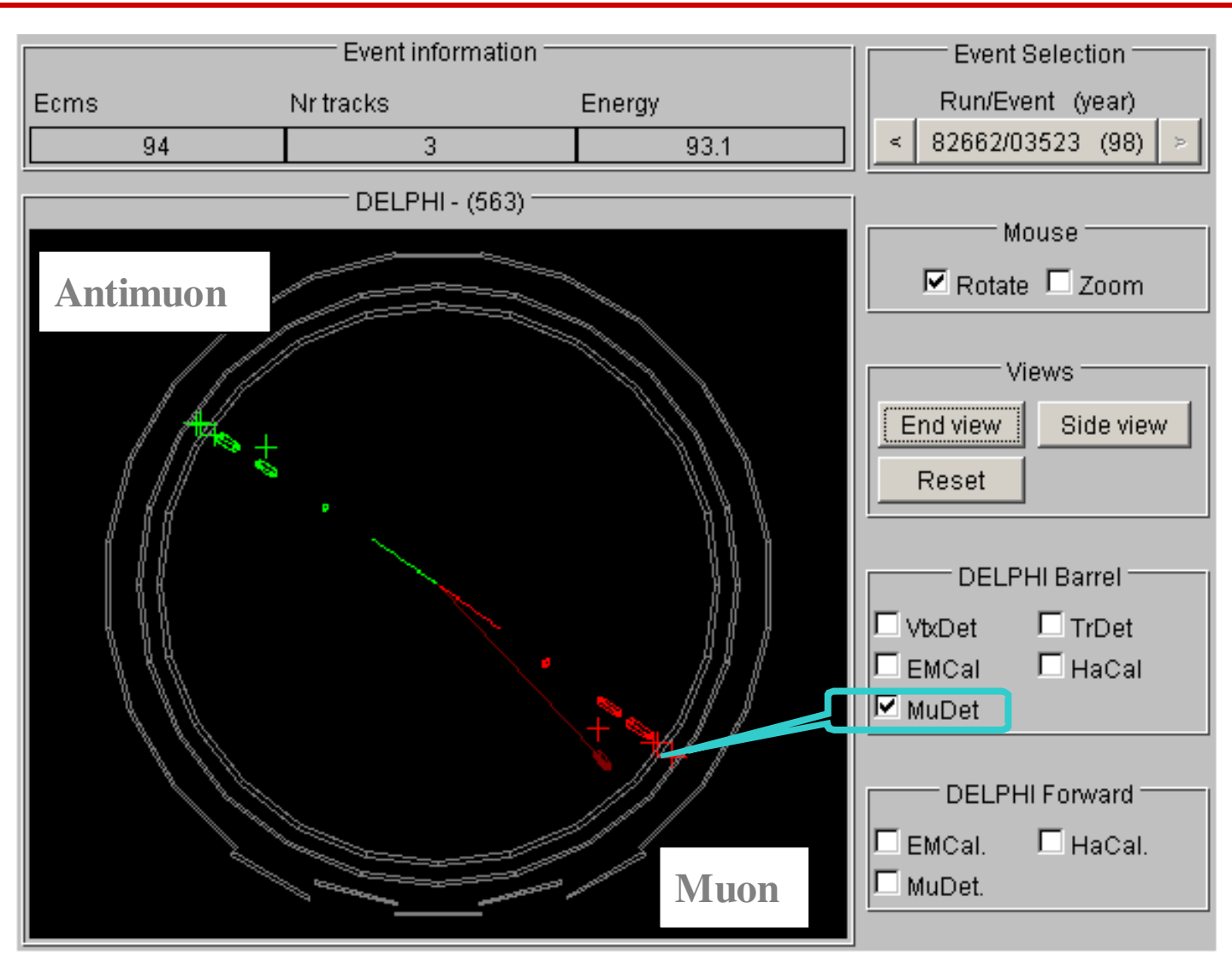

 $μ$  Lebensdauer = 2.2  $μ$ sec  $\rightarrow$   $μ$  zerfällt ausserhalb des Detektors

C.Grab (ETH) 9

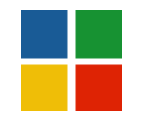

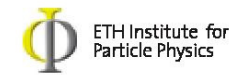

## Veranschaulichung

Die "mittlere Lebensdauer eines Muons" im Ruhesystem ist  $\tau = 2.2 \times 10^{-6}$  sek.

Annahme: das Myon fliege mit Lichtgeschwindigkeit(bei LEP ist dies fast der Fall: β=v/c≈ 0.999997). Frage: Wie weit fliegt das Myon, wenn es nach einer Zeit von  $t = (2.2 \times 10^{-6})$  sec zerfällt?

### $\triangleright$  L = c t = 660 m

 - Aber man muss relativistisch rechnen ! Und dann ergibt sich L = βγcτ≈ 280 km

**vgl: Auto mit 100 km/h**  $\rightarrow$  **L=vt = 86 µm !** 

 $z \rightarrow \tau^+\tau^-$  : Tau-Antitau-Paar

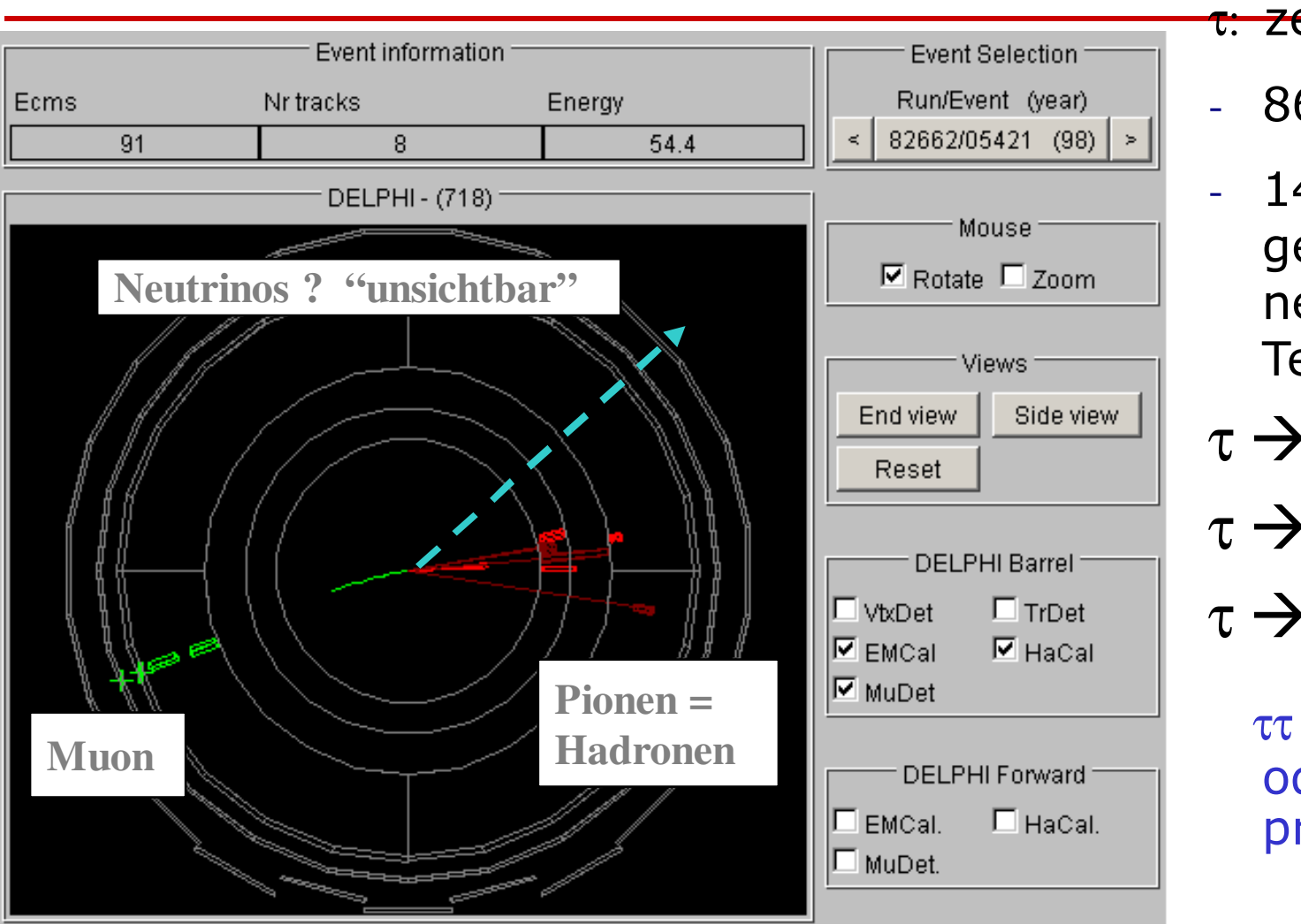

### <del>τ: zerfalle</del>n in

ETH Institute for<br>Particle Physics

- $-86\%$  in  $1,$
- $14\%$  in 3 geladene plus neutrale Teilchen
- $\tau \rightarrow e v_e v_e$  $\tau \to \mu v_\mu v$
- $\tau \to \pi \pi^0$  ν
	- ττ : meist nur 1 oder 3 Spuren pro Seite !

 $\tau$  lebt nur kurz (3 x 10<sup>-13</sup> sec) + zerfällt in Elektronen , Muonen oder Hadronen (p, $\pi$ ...) + Neutrinos  $(\nu)$ 

C.Grab (ETH) 11

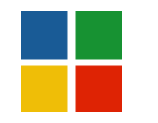

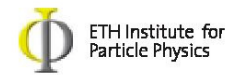

# z > Quark-Antiquark-Paare

### ABER: Quarks werden NIE einzeln gemessen, sondern nur als zusammengesetzte Teilchen

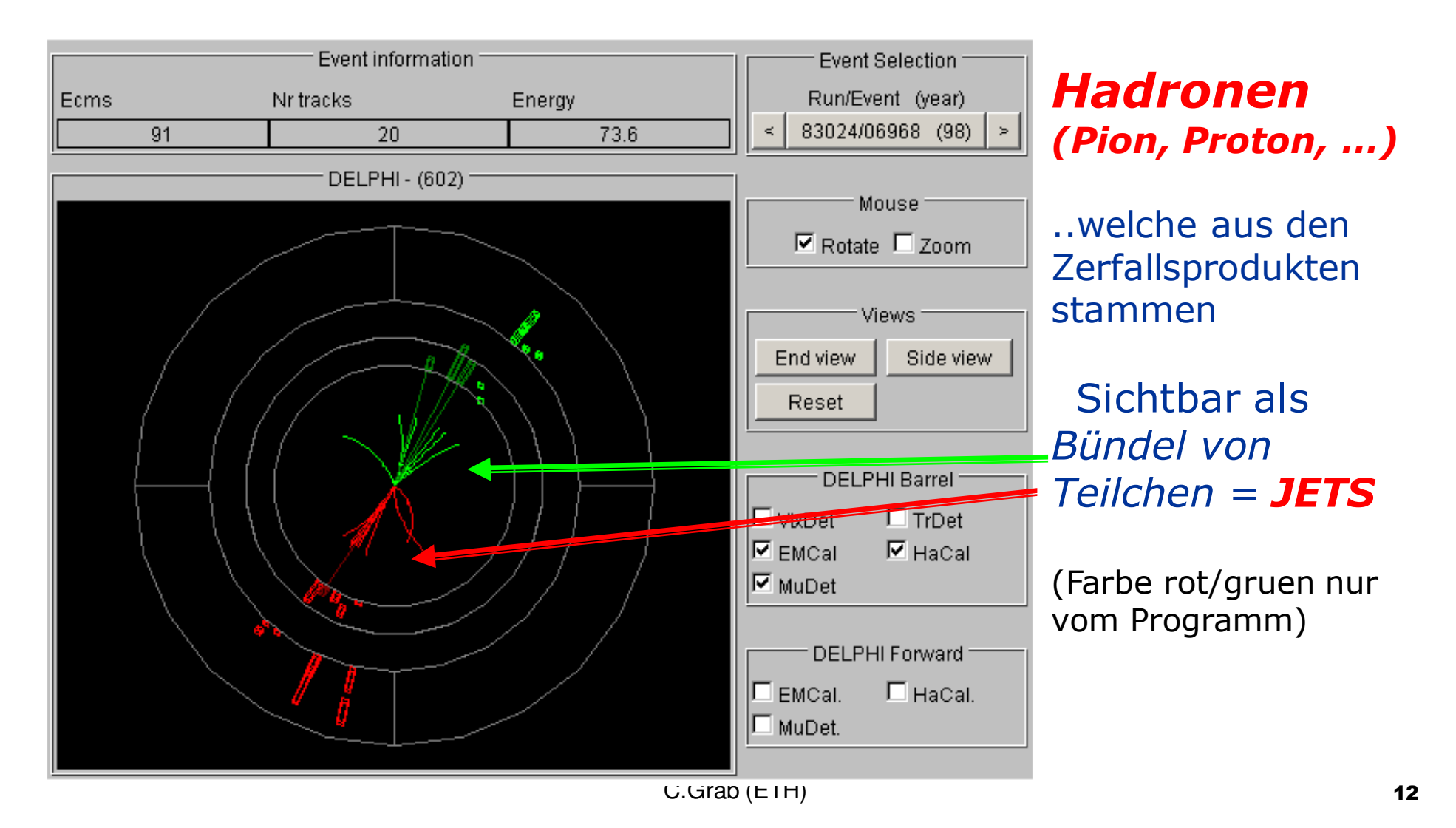

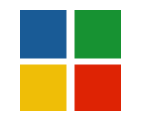

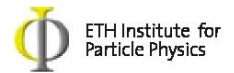

# z > Quark-Antiquark-Paare

# Zoom : Sicht des zentralen Tracking Detectors TrDet

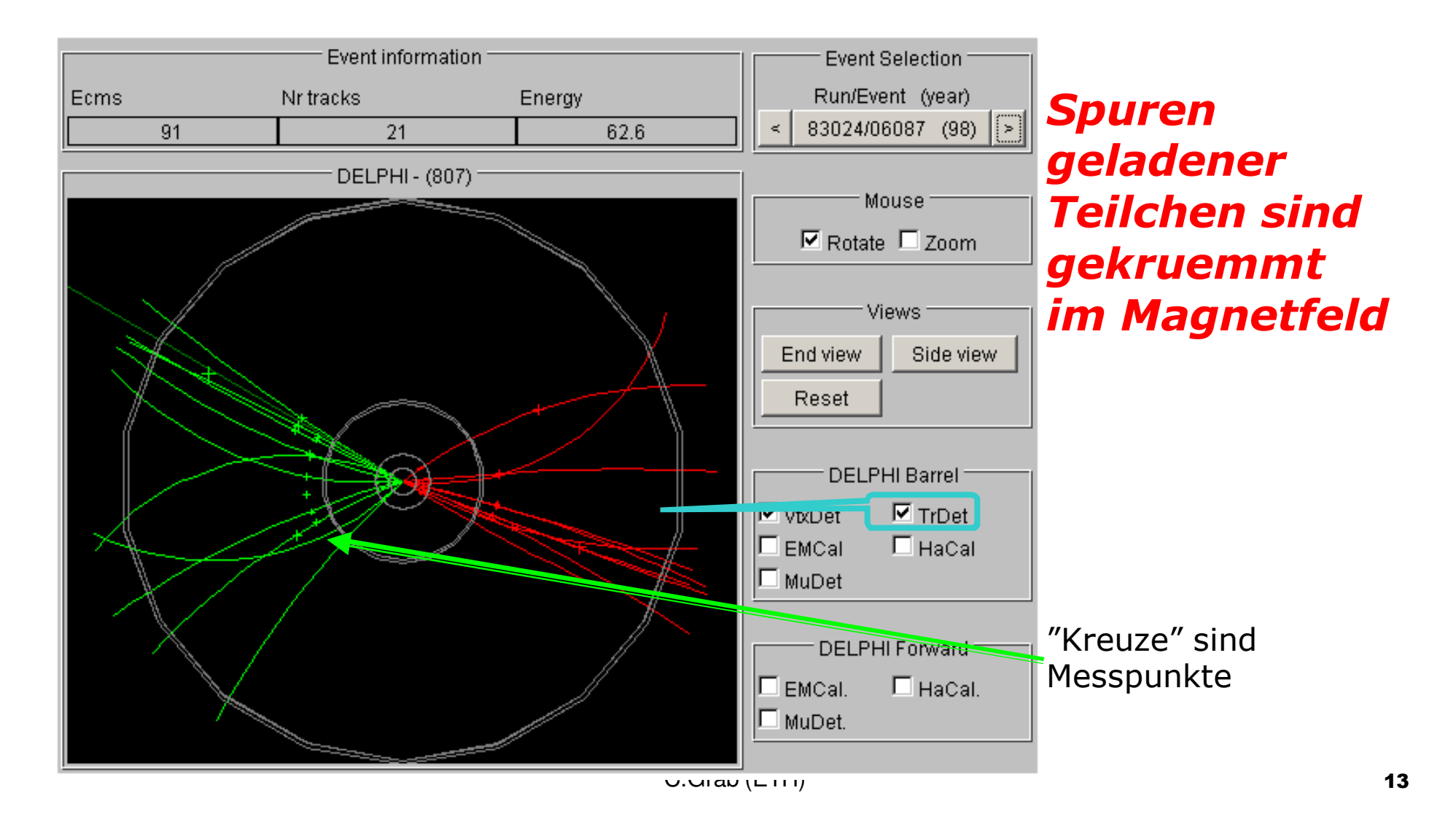

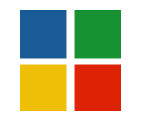

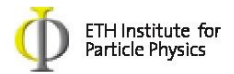

# z > Quark-Antiquark-Paare

# Noch mehr Zoom : Sicht des Vertex Detectors VtxDet

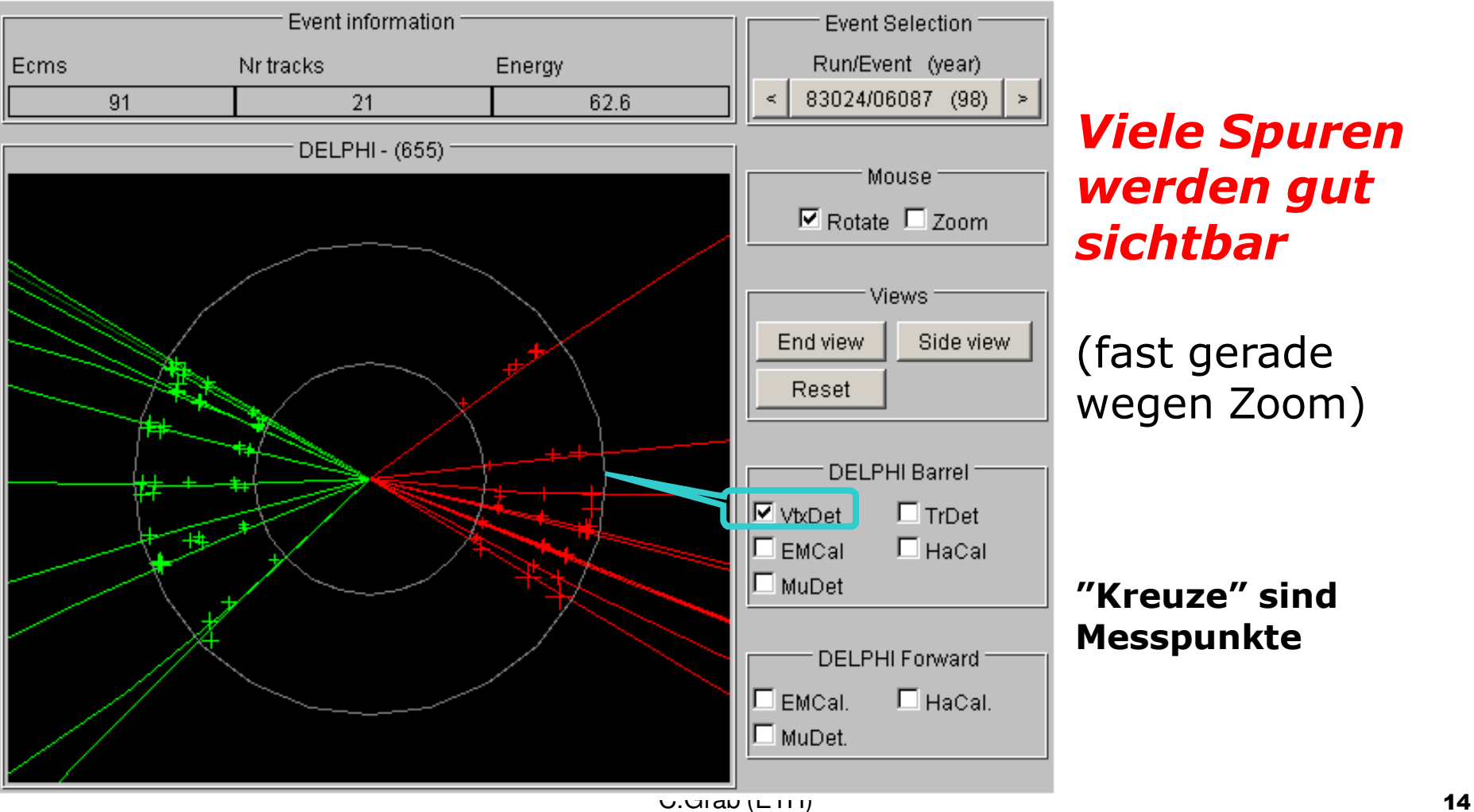

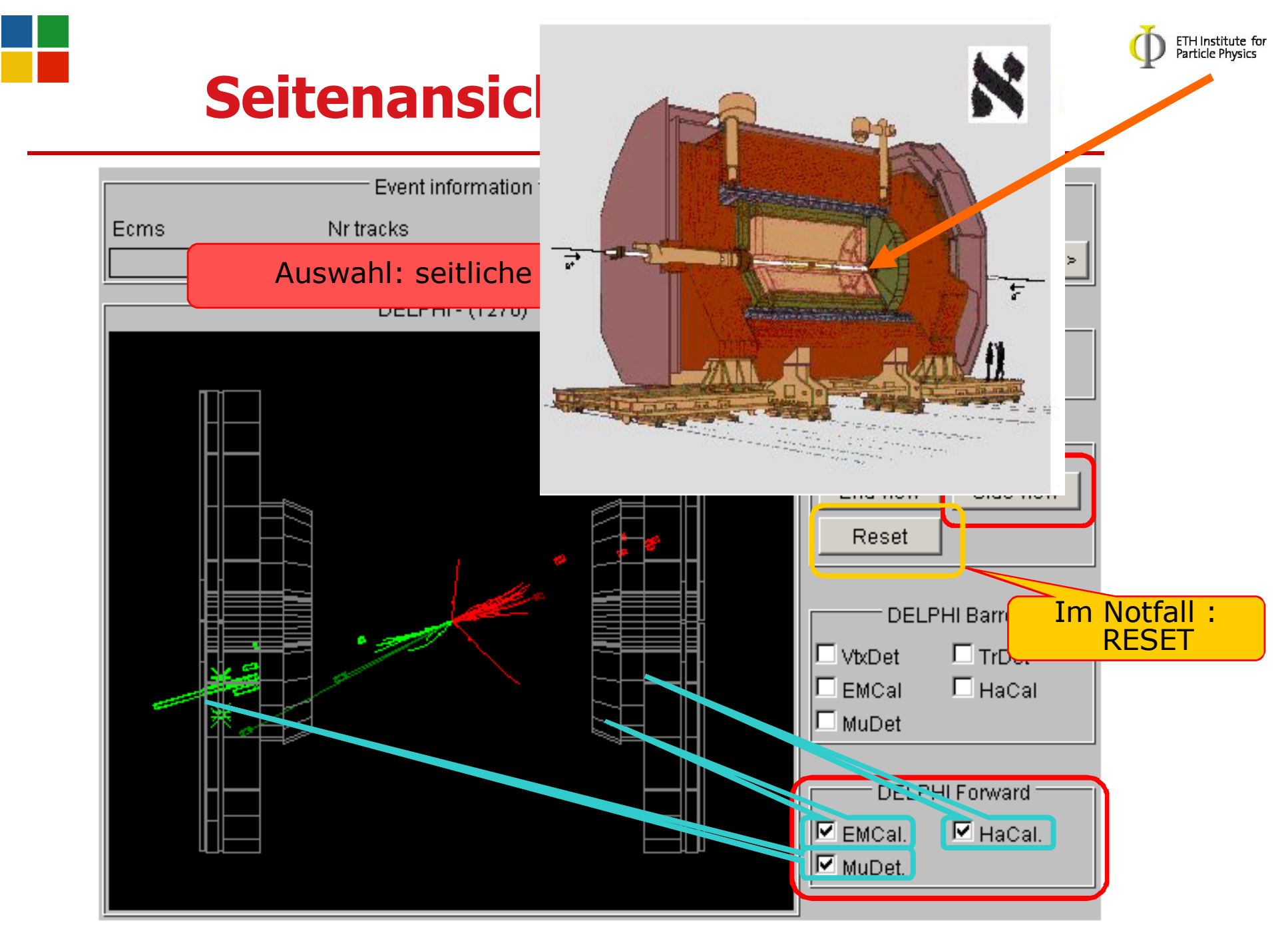

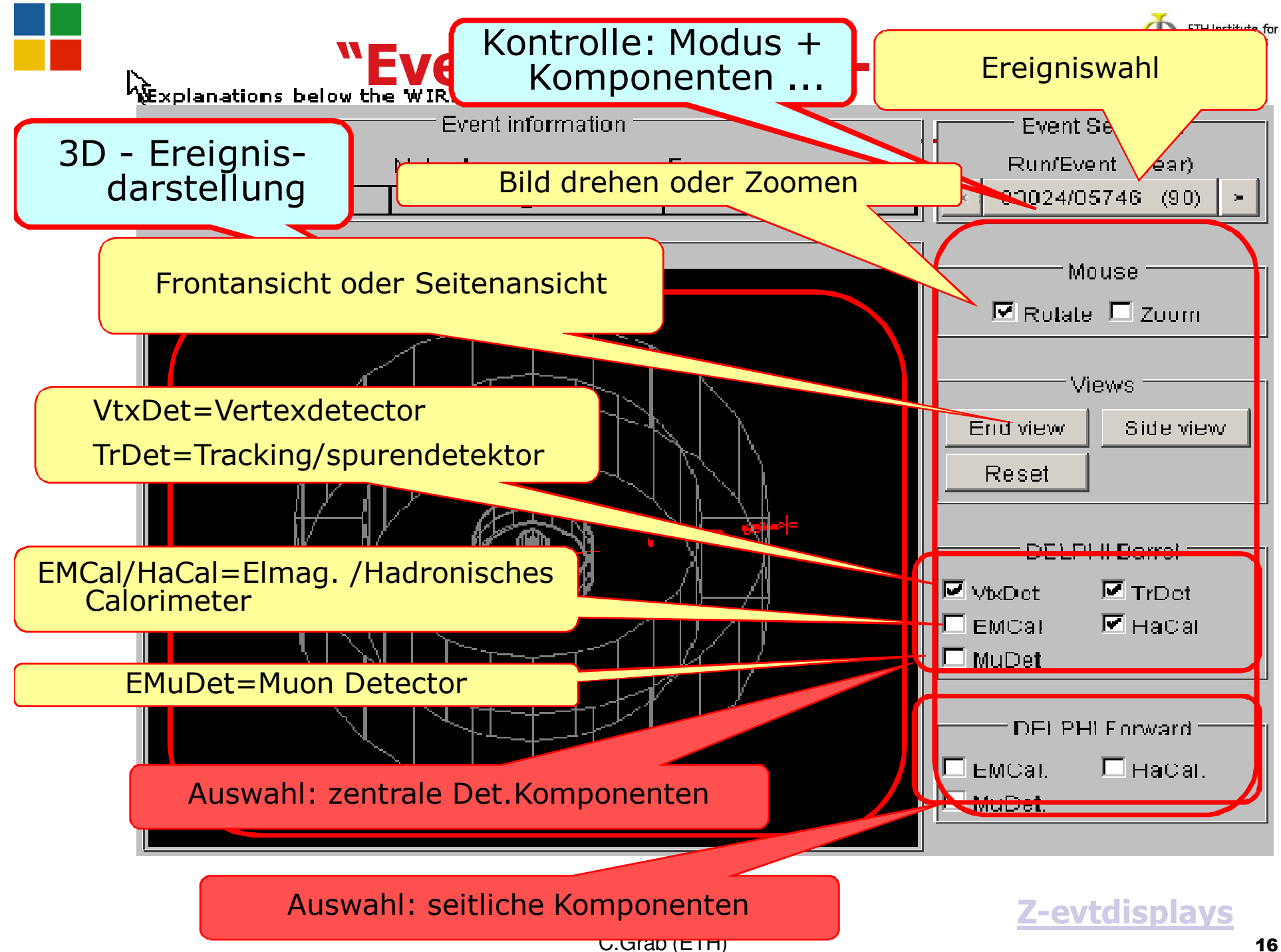

### Welche Unterschiede sehen wir in den ETH Institute for verschiedenen "Zerfällen" des Z-Bosons?

- Charakteristische Eigenschaften sind also:
	- -Wie viele Spuren von Teilchen gibt es? sind die Spuren in einem "Bündel"?
	- > In welche Richtung fliegen die Teilchen?
	- -Wie viel Energie verlieren die Teilchen (farbige Blöcke im Display)?
	- $\triangleright$ …
- Mit Kenntnis dieser Eigenschaften können sie die Zerfälle jetzt "unterscheiden".

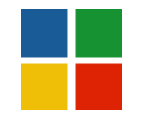

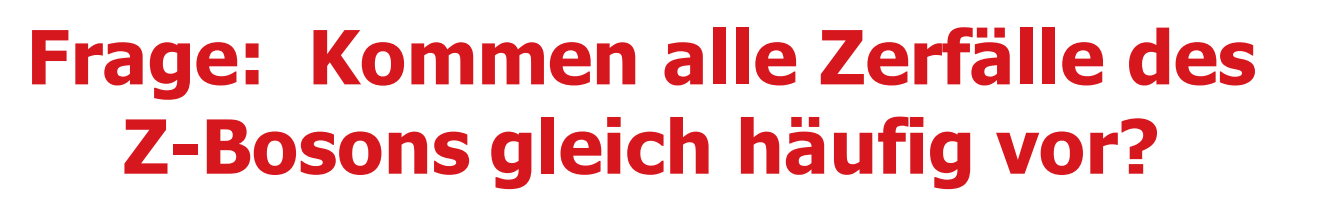

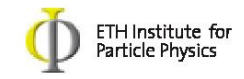

- Aufgabe: In zweier Gruppen zählt Ihr Ereignisse ausund sortiert sie nach Zerfällen in Elektronen, Myonen, Tau und Quarks.
- **.** gemeinsam Zusammentragen der Ergebnisse
- Auswertung zusammen  $\rightarrow$  Stimmt die Theorie ?
- Kombinieren der Ergebnisse mit anderen (VC)

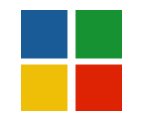

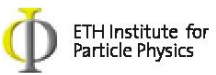

# Jetzt seid Ihr TeilchenphysikerInnen !

Aufgabe Klassifizierung:

- 1. Jede Gruppe schaut sich 100 Ereignisse an, identifiziert sie (d.h. bestimmt welcher Zerfall) und zählt die Anzahl der verschiedenen Zerfallstypen
	- $\Box$ Gruppen 1A,1B,1C,1D: Ereignisse 1-100;
	- $\Box$ Gruppen 2A,2B,2C,2D: Ereignisse 101-200…
	- … Siehe Blatt
- 2. Jede Gruppe trägt Ihre gefundene Anzahl in die Tabelle ein (verteilte Blaetter)

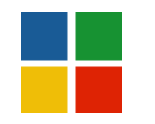

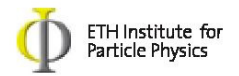

- 3. Mit den Zahlen in der Tabelle bestimmen wir die relativen Zerfallsverhältnisse der Z-Bosonen in die verschiedenen "Zerfallskanäle".
- 4. Wir werden die Messungen zusammen besprechen, und danach via Video mit anderen Studenten vergleichen und kombinieren.

Zugang zu den Ereignissen (auf jedem computer):/cdrom/physics\_hoc.htm

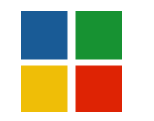

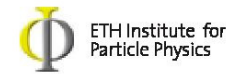

# Zugang zu den Events (1) …

CDROM einlegen….. /cdrom/physics\_hoc.htm  $\rightarrow$  Physics  $\rightarrow$  Hands-on-CERN  $\rightarrow$  German .... [jump to measurements of Z decays]

 $\rightarrow$  Teilchenkollisionen

Es gibt drei links fuer Euch:

- "Wired" Hilfe (das Programm heisst so!)
- Z-Uebung 1: zum Lernen
- $\blacktriangleright$ Ereignissammlung : selber Klassifizieren

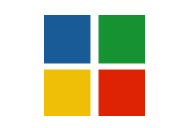

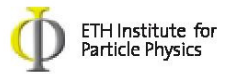

## Zugang zu den Events (2)…

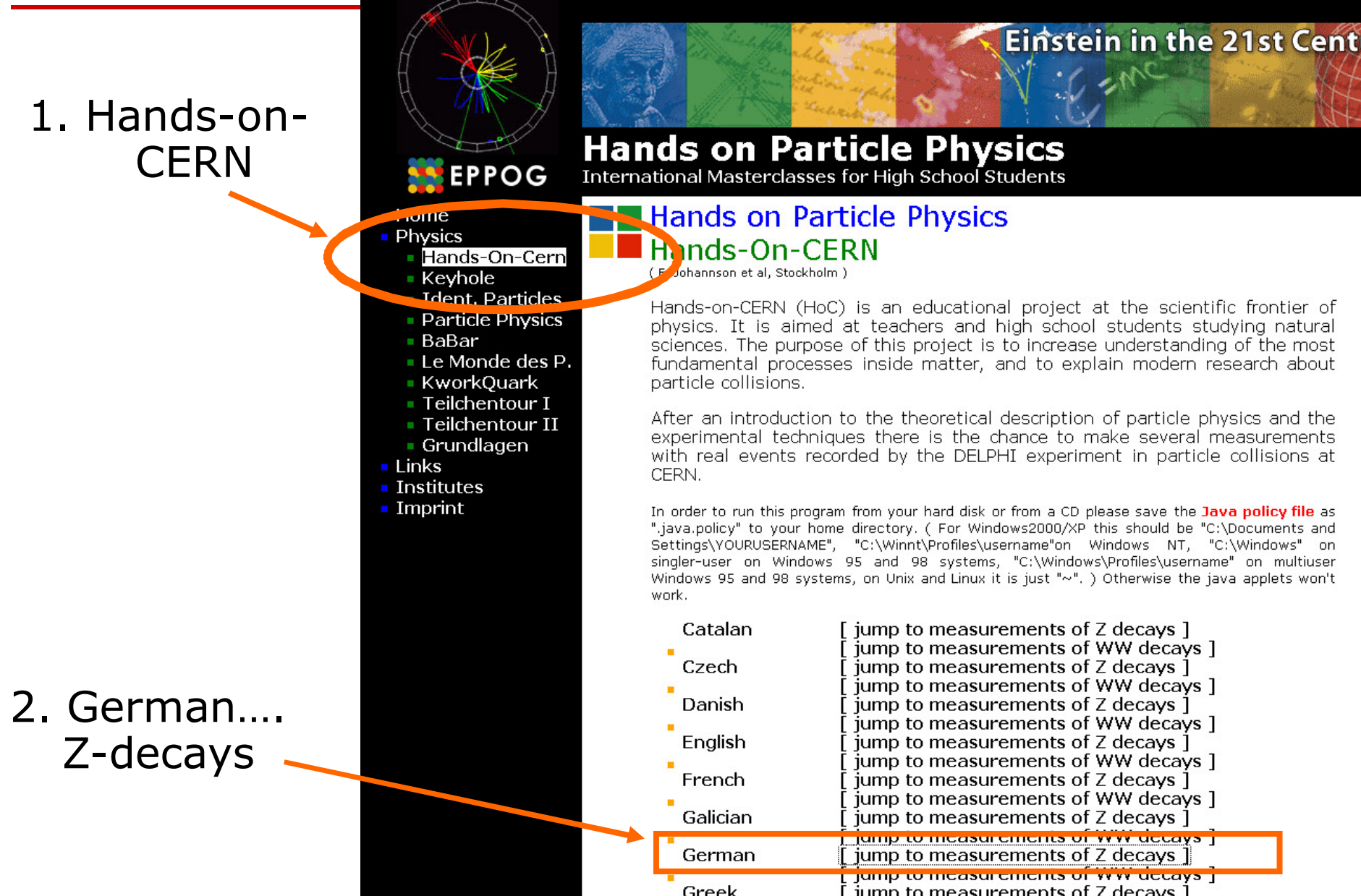

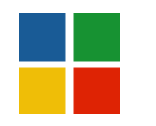

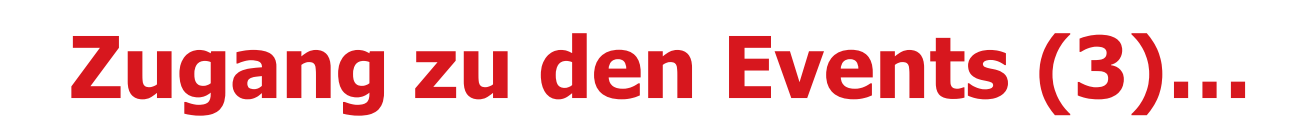

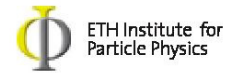

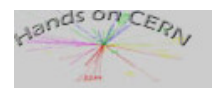

**FINFÜHRUNG Links** Über Hands-on-CERN

**DAS STANDARDMODELL** Materieteilchen Kraftteilchen "Fireworks" Higgs Zusammenfassung

#### **BESCHLEUNIGER**

**CERN** LEP **THC** Zusammenfassung

#### **DETEKTOREN**

Spurdetektoren Kalorimeter Myon Detektoren **DELPHI** ATLAS Zusammenfassung

#### EREIGNISANALYSE

WIRED Hilfe-Teilchenidentifizierung Ereignistypen

#### **TEILCHEN**

**KOLLISIONEN** Z-Übung 1 Z-Übung 2 WW-Übung Ereignissammlung

#### **TEILCHENKOLLISIONEN**

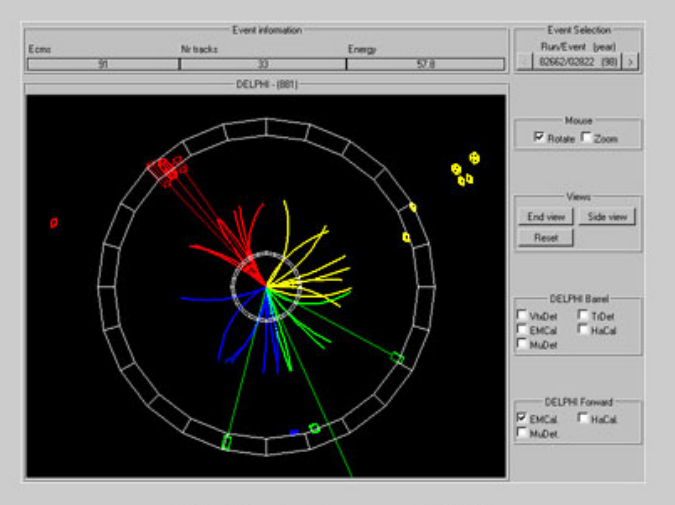

Bildschirm des Programms WIRED.

#### Überblick: Teilchenkollisionen

Das Programm WIRED ist in Java geschrieben und läuft innerhalb des Web Browsers (als sogenanntes Java-Applet). Ein älterer Web Browser muss unter Umständen aktualisiert werden, um WIRED laufenzulassen

Die Dateigröße von WIRED beträgt etwa 200 kB, sodass es etwa eine Minute dauert, um WIRED über ein analoges Modem zu laden. Anschliessend wird WIRED vom Web Browser nach einer kurzen Initialisierung gestartet.

Auf den folgenden Seiten werden einige Übungen beschrieben, die sich mit Hilfe von WIRED und der Analyse von Z- und WW-Zerfällen lösen lassen.

Am Ende dieses Kapitels befindet sich die Ereignissammlung, von denen Ereignisse in WIRED geladen werden und dargestellt werden können. Die erste Seite enthält Z-Zerfälle, die zweite Seite WW-Zerfälle.

### 1. ausführliche Hilfe

2. Erklärungen derEreignistypen

> C.Grab (ETH) 23 Andrew 24 Andrew 24 Andrew 24 Andrew 24 Andrew 24 Andrew 24 Andrew 24 Andrew 24 Andrew 24 Andrew 24 Andrew 24 Andrew 24 Andrew 24 Andrew 24 Andrew 24 Andrew 24 Andrew 24 Andrew 24 Andrew 24 Andrew 24 Andrew 3. Die eigentlichen  $\sf{E}$ reignisse zum Scannen  $\;$   $\sf J$   $\times$   $\rm 2\text{-}mc07$

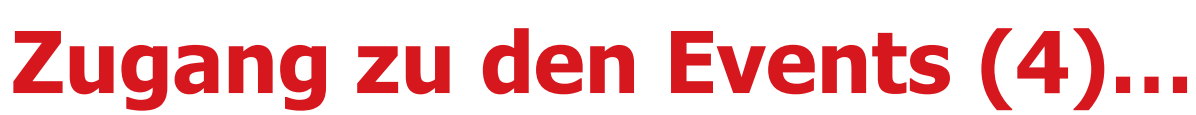

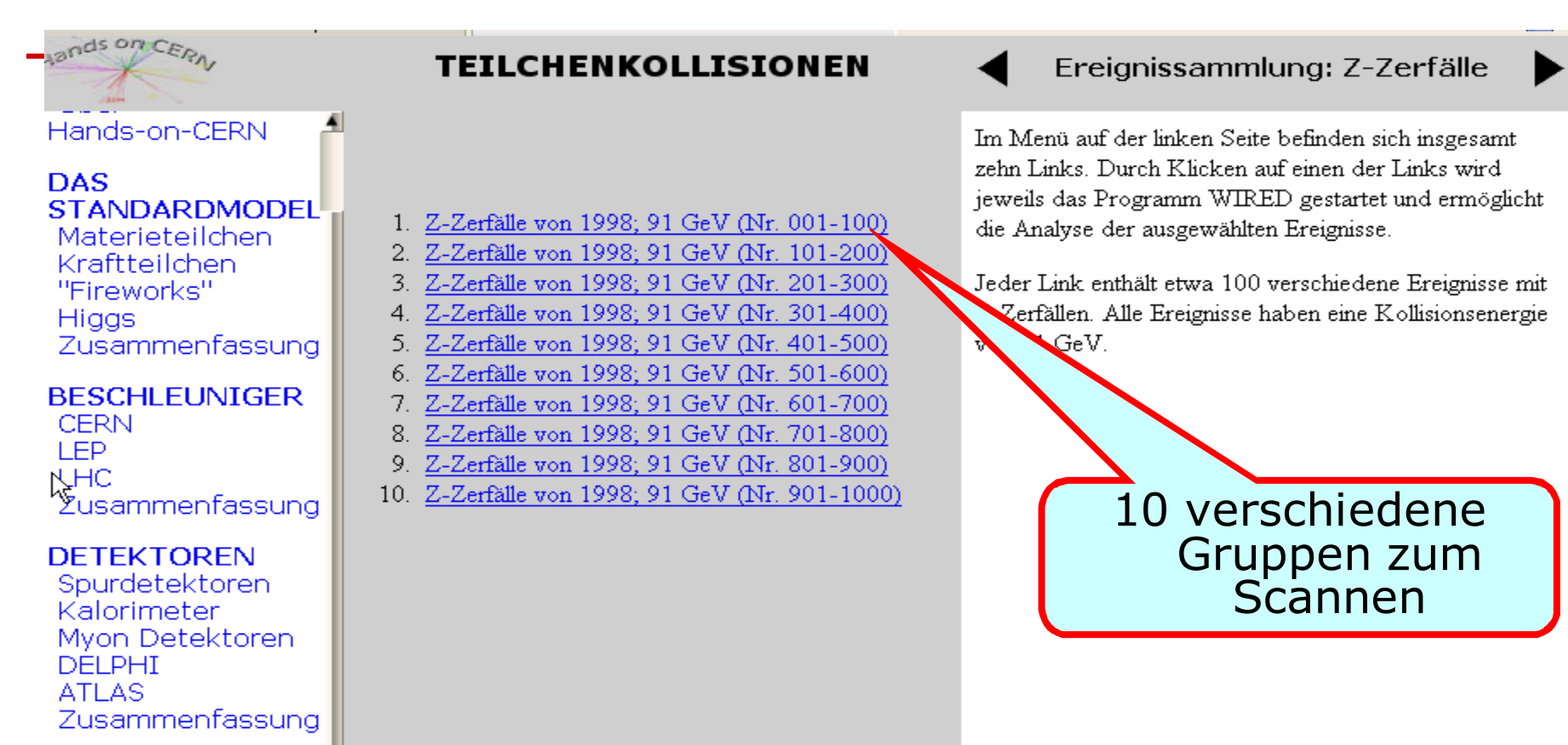

#### **EREIGNISANALYSI**

WIRED Hilfe Teilchenidentifizier Ereignistypen

#### **TEILCHEN KOLLISIONEN**

Z-Übung 1 Z-Übuna 2 WW-Übuna Ereignissammlung

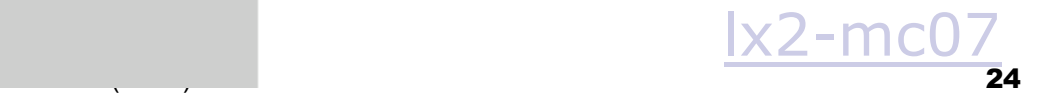

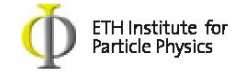

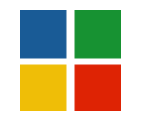

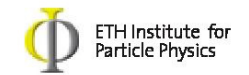

### Eure Aufgabe :

Klassifizierung der Ereignisse :

- 1. Jede Gruppe schaut sich 100 Ereignisse an, identifiziert sie (d.h. bestimmt welcher Zerfall) und zählt die Anzahl der verschiedenen Zerfallstypen
	- $\Box$ Gruppen 1A,1B,1C,1D: Ereignisse 1-100;
	- $\Box$ Gruppen 2A,2B,2C,2D: Ereignisse 101-200…
	- … Siehe Blatt
- 2. Jede Gruppe trägt Ihre gefundene Anzahl in die Tabelle ein (verteilte Blaetter)

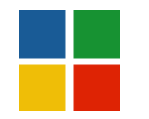

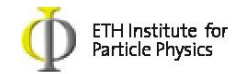

### Freiwillig: LHC Events

### Auf http://www.physik.uzh.ch/lectures/MC2009/ unter LHC

### **Hands on Particle Physics**

• Hands on Particle Physics

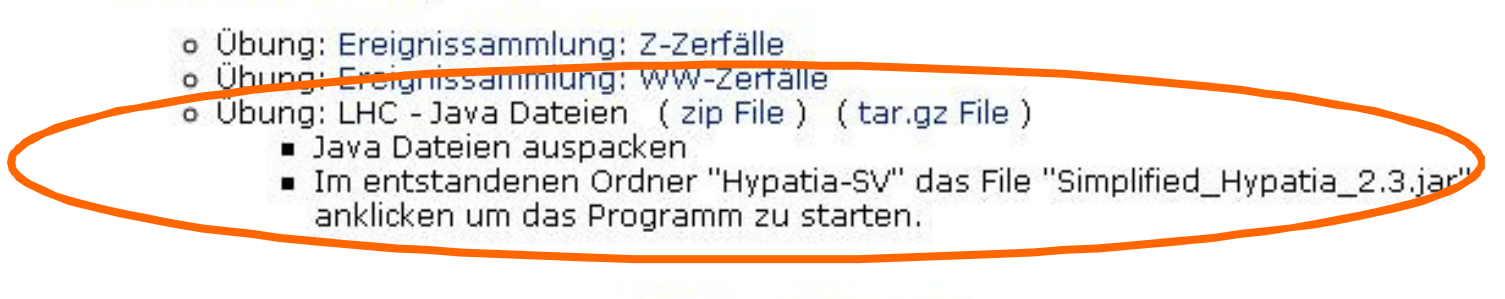

• Hands on Particle Physics CD: (iso File) (tar.gz File)

 $\rightarrow$  Falls das nicht klappt bitte fragen...

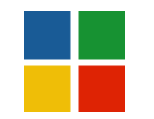

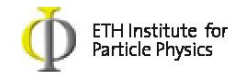

### Go for it – und viel Spass.

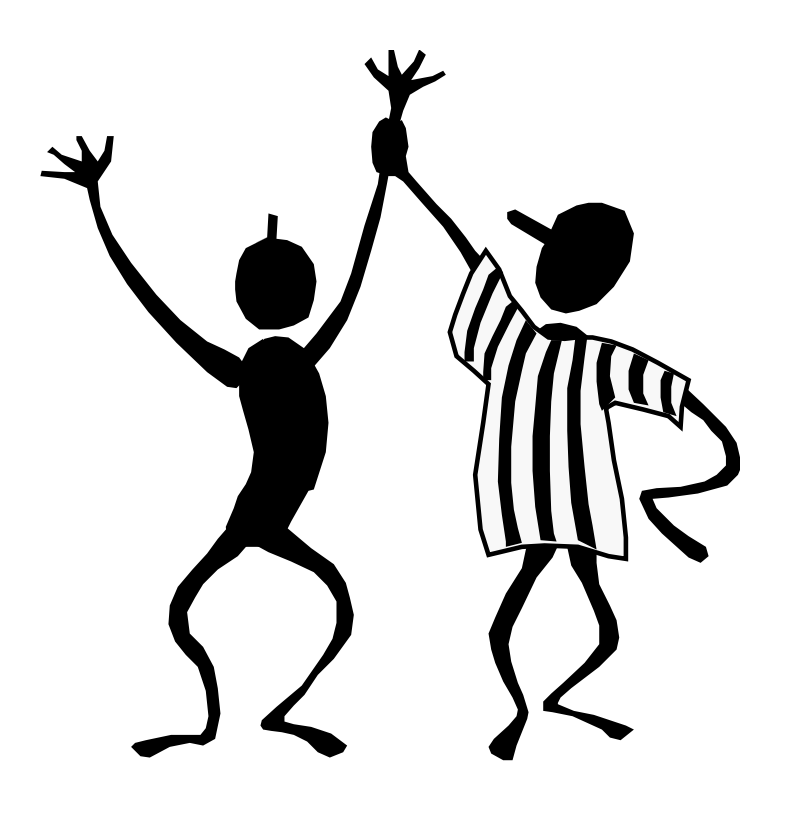

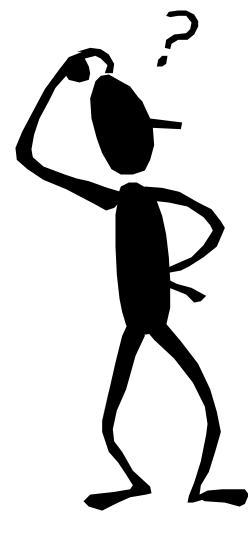

Fragen sind immer willkommen ...

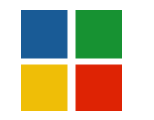

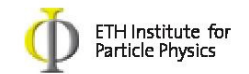

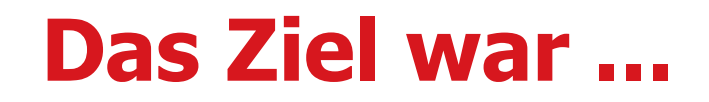

- Wir wollen das Standardmodell testen im Zerfall derZ-bosonen.
- Wir wollten genau bestimmen, wie häufig Z-Bosonen in Quark-Antiquark-Paare (qq) und in Leptonen zerfallen.
- Wir wollten diese Zahl mit der Theorievorhersage vergleichen.

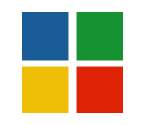

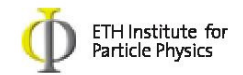

- Vergleichen wir die Verhältnisse in ee, µµ und ττ:  $\rightarrow$  BR sind gleich: BR(e)=BR(μ)=BR(τ) ∼3 %!<br>d h die Teilchen selbst haben gleiche Figensch d.h. die Teilchen selbst haben gleiche Eigenschaften, sie sind nämlich alles geladene Leptonen.
- Was erwarten wir naiv fürs Verhältnisse in Quarks, falls Quarks auch Leptonen wären ?

BR(quark) = 5\*BR(e) ; da 5 "Flavours" (u,d,s,c,b)

→ zusätzlicher Faktor? Quarks kommen in 3 Farben !!<br>Somit erwarten wir BB(quark)/BB(e) = 5\*3/1 = 15 l Somit erwarten wir BR(quark)/BR(e) =  $5*3/1 = 15$ ! Wir sehen aber ~20 …..

→ Quarks sind eben keine Leptonen ! sondern sie haben<br>andere Figenschaften andere Eigenschaften.

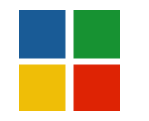

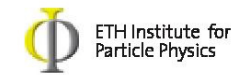

### Bemerkungen

- 1) Ihr habt leicht ungleiche Werte gemessen für B<sub>e</sub>, B<sub>u</sub>, B<sub>t</sub>.
	- $\Rightarrow$  Theorie besagt "Lepton Universalität" B<sub>e</sub> = B<sub>u</sub> = B<sub>τ</sub>!!<br>  $\Rightarrow$  B<sub>t</sub> = (3,366 +/- 0,008)%
	- $\rightarrow$  B<sub>e</sub> = (3.366 +/- 0.008)%.<br>  $\rightarrow$  B  $=$  (69.90 +/- 0.15)%
	- $\rightarrow$  B<sub>quarks</sub>= (69.90 +/- 0.15)%.<br>D h die **meisten Z zerfallen in Qua** D.h. die **meisten Z zerfallen in Quark-Antiquark** Paare !
	- Diese Zahlen wurden bestätigt am LEP auf 0.3% !

Experimentelle Ursachen ?

- 1. Nachweiswahrscheinlichkeiten verschieden ?
- 2. Fehlidentifikation (τ- als quark- Zerfallstyp) ?<br>3 Zusätzliche Prozesse ?
- 3. Zusätzliche Prozesse ?

## Neutrinos !!!

2) \* Neutrinos sind NICHT "sichtbar" !

wir müssen die Neutrinos auch berücksichtigen.

# Als PhysikerIn wären Sie damit nicht zufrieden...

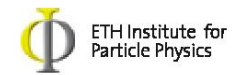

sondern, Sie würden diesen Fragen auf den Grund gehen, und weitere Details studieren, wie z.B.

...

- Nachweiswahrscheinlichkeiten bestimmen …
- Fehlidentifikationen reduzieren ..

•….

………… aber für uns genügt dies heute …

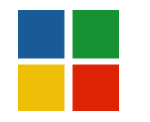

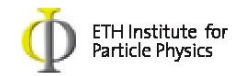

### Zusammenfassend

Ihr habt

- das Standardmodell der Teilchenphysik kennengelernt,
- selbst Z-Zerfälle studiert und bestätigt, dass das Standardmodell die Z-Zerfälle beschreibt, nämlich:
	- > Die Verzweigungsverhältnisse in die geladenen Leptonen (  $e,\mu,\tau)$  sind alle gleich, nämlich 3.37%
	- Verzweigungsverhältnis in Quark-Antiquark = 69.90 %. D.h. die meisten Z zerfallen in Quark-Antiquark Paare !

# Gratulation !!!

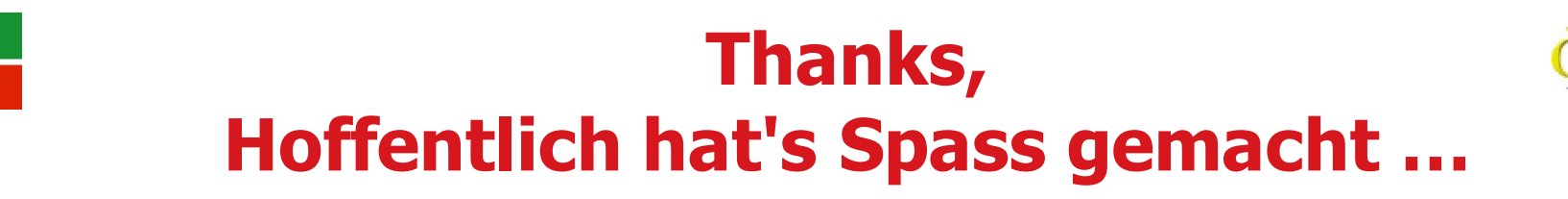

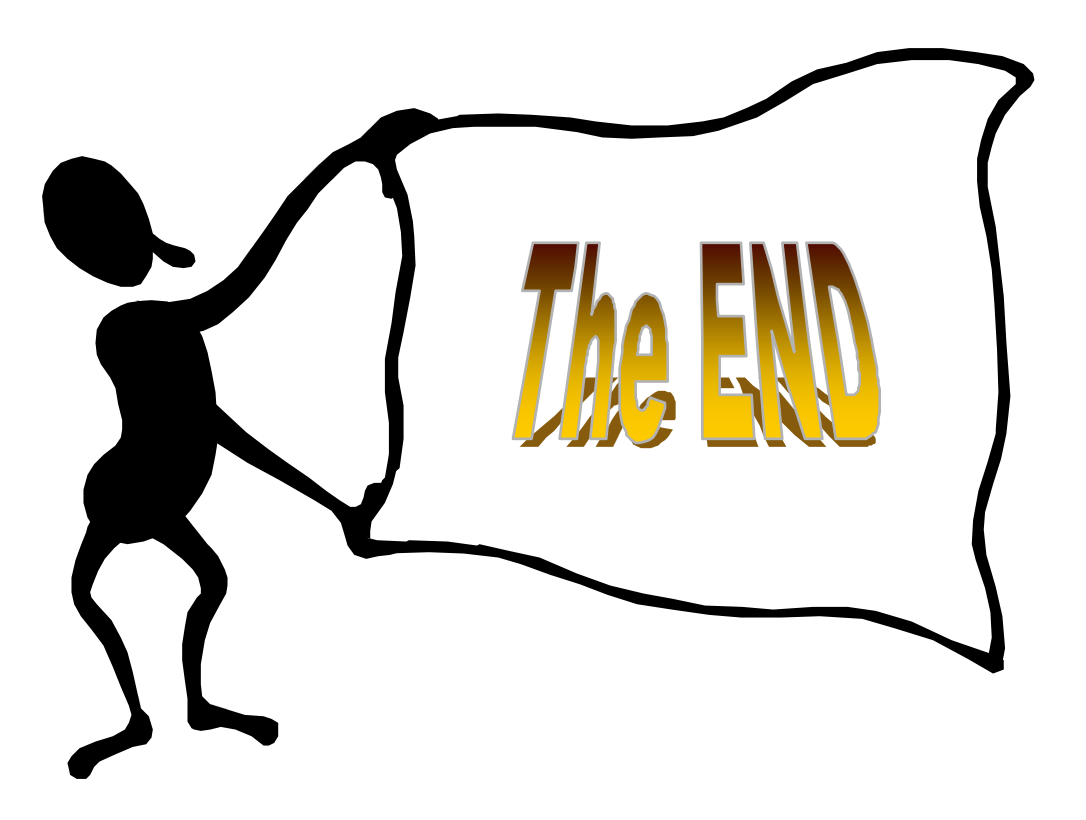

Danke

ETH Institute for<br>Particle Physics

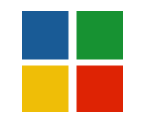

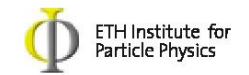

### Backup:

### ETH Webversion auf:

### http://ihp-lx2.ethz.ch/CompMethPP/mc07/physics/physics.htm

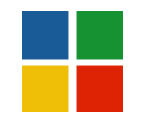

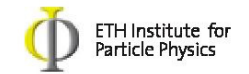

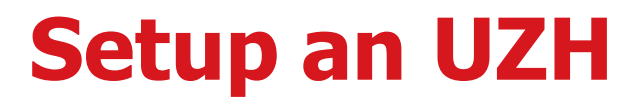

### • user =  $m400649$  /  $pw=mc.2008$

### Firefox:

 $\blacktriangleright$ 

- www.physik.uzh.ch/lectures/MC2008/java.policy

- Speichern als: .java.policy

- MAC: in > home
- LINUX in : LinuxArbeitsraum

- Firefox schliessen -> click auf CD